# **Foreman - Feature #27708**

# **Add line chart to graphs**

08/26/2019 10:47 AM - Ondřej Pražák

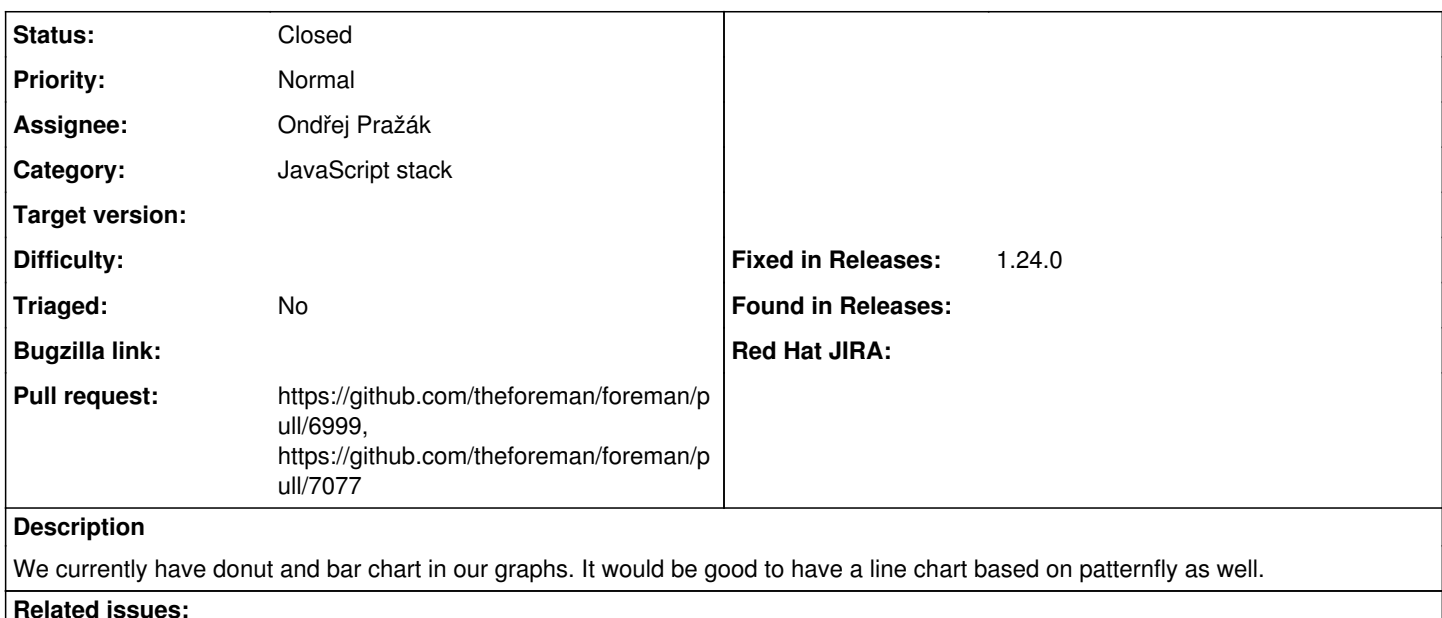

# **Associated revisions**

# **Revision d4525638 - 09/04/2019 07:07 PM - Ondřej Pražák**

Fixes #27708 - Add line chart

## **Revision 0321381f - 09/04/2019 07:07 PM - Ondřej Pražák**

Refs #27708 - Fix tooltips in storybook

## **Revision e662be38 - 10/07/2019 08:45 AM - Ron Lavi**

Refs #27708 - Fixes line chart test snapshots

#### **History**

# **#1 - 08/26/2019 10:49 AM - Ondřej Pražák**

*- Blocks Refactor #27707: Migrate to newer line chart on compliance host page added*

Blocks OpenSCAP - Refactor #27707: Migrate to newer line chart on compliance ... **Closed**

#### **#2 - 08/26/2019 10:55 AM - The Foreman Bot**

- *Status changed from New to Ready For Testing*
- *Pull request https://github.com/theforeman/foreman/pull/6999 added*

#### **#3 - 09/04/2019 07:07 PM - The Foreman Bot**

*- Fixed in Releases 1.24.0 added*

## **#4 - 09/04/2019 08:01 PM - Ondřej Pražák**

*- Status changed from Ready For Testing to Closed*

Applied in changeset [d4525638d22fc72152931bc52ae1c386d5df1527.](https://projects.theforeman.org/projects/foreman/repository/foreman/revisions/d4525638d22fc72152931bc52ae1c386d5df1527)

## **#5 - 10/02/2019 11:48 AM - The Foreman Bot**

*- Pull request https://github.com/theforeman/foreman/pull/7077 added*

### **#6 - 10/24/2019 12:19 PM - Amit Upadhye**

*- Category set to JavaScript stack*